```
1.10 Hlavní směry
> restart;
> with(LinearAlgebra):
> with(linalg):
> with(plots):
> X:=Vector[row]([x,y,z,1]);
                              X := [x, y, z, 1]
```
Matice kvadriky:

```
> K:=Matrix(a,1..4,1..4,shape=symmetric);
                              K :=Г
                                   L

                                    a( 1, 4) \quad a( 2, 4) \quad a( 3, 4) \quad a( 4, 4) \squarea( 1, 1 ) a( 1, 2 ) a( 1, 3 ) a( 1, 4 )a(1, 2) a(2, 2) a(2, 3) a(2, 4)a(1, 3) a(2, 3) a(3, 3) a(3, 4)
```
Rovnice kvadriky:

```
> Kv:=sort(expand(X.K.Transpose(X)),[x,y,z])=0;
Kv := a(1, 1) x<sup>2</sup> + 2 a(1, 2) x y + 2 a(1, 3) x z + a(2, 2) y<sup>2</sup> + 2 a(2, 3) y z + a(3, 3) z<sup>2</sup>+ 2 a(1, 4) x + 2 a(2, 4) y + 2 a(3, 4) z + a(4, 4) = 0
```
Parametrické rovnice tečny se směrem  $sm = [u, v, w]$  a s bodem dotyku  $M = [m, n, p]$ 

```
> Tecna:=[x=m+t*u,y=n+t*v,z=p+t*w];
                               Tecna := [x = m + t u, y = n + t v, z = p + t w]> Kv0:=simplify(eval(Kv,[x=m,y=n,z=p]));
Kv0 := a(1, 1) m<sup>2</sup> + 2 a(1, 2) m n + 2 a(1, 3) m p + a(2, 2) n<sup>2</sup> + 2 a(2, 3) n p + a(3, 3) p<sup>2</sup>+ 2 a (1, 4) m + 2 a (2, 4) n + 2 a (3, 4) p + a (4, 4) = 0> Kv1:=simplify(eval(Kv,Tecna));
Kv1 := 2 a(1, 1) m t u + 2 a(1, 2) m t v + 2 a(1, 2) t u n + 2 a(1, 2) t<sup>2</sup> u v + 2 a(1, 3) m t w
     + 2a(1, 3) t u p + 2a(1, 3) t<sup>2</sup> u w + 2a(2, 2) n t v + 2a(2, 3) n t w + 2a(2, 3) t v p+ 2a(2, 3) t<sup>2</sup> v w + 2a(3, 3) p t w + a(1, 1) m<sup>2</sup> + a(2, 2) n<sup>2</sup> + a(3, 3) p<sup>2</sup> + 2a(1, 4) m+ 2 a ( 2, 4) n + 2 a ( 3, 4) p + a ( 4, 4) + a ( 1, 1) t<sup>2</sup> u<sup>2</sup> + a ( 2, 2) t<sup>2</sup> v<sup>2</sup> + a ( 3, 3) t<sup>2</sup> w<sup>2</sup>+ 2 a(1, 4) t u + 2 a(2, 4) t v + 2 a(3, 4) t w + 2 a(1, 2) m n + 2 a(1, 3) m v + 2 a(2, 3) n v =\Omega> A:=coeff(lhs(Kv1),t^2);
        A := 2 a(1, 2) u v + 2 a(1, 3) u w + 2 a(2, 3) v w + a(1, 1) u<sup>2</sup> + a(2, 2) v<sup>2</sup> + a(3, 3) w<sup>2</sup>> B:=1/2*coeff(lhs(Kv1),t);
B := a(1, 1) m u + a(1, 2) m v + a(1, 2) u n + a(1, 3) m w + a(1, 3) u p + a(2, 2) n v
```

```
+ a(2, 3) n w + a(2, 3) v p + a(3, 3) p w + a(1, 4) u + a(2, 4) v + a(3, 4) w> C:=sort(coeff(lhs(Kv1),t,0),[r,s,u]);
C := a(1, 1) m<sup>2</sup> + 2 a(1, 2) m n + 2 a(1, 3) m p + a(2, 2) n<sup>2</sup> + 2 a(2, 3) n p + a(3, 3) p<sup>2</sup>+ 2 a(1, 4) m + 2 a(2, 4) n + 2 a(3, 4) p + a(4, 4)> B1:=collect(B,[u,v,w]);
B1 := (a(1, 1) m + a(1, 3) p + a(1, 4) + a(1, 2) n) u+( a(1, 2) m + a(2, 2) n + a(2, 4) + a(2, 3) p \nu+(a(3, 3) p + a(2, 3) n + a(1, 3) m + a(3, 4)) w> a1:=sort(coeff(B1,u),[m,n,p]); b1:=sort(coeff(B1,v),[m,n,p]); 
  c1:=sort(coeff(B1,w),[m,n,p]); 
  d1:=sort(coeff(coeff(coeff(B1,u,0),v,0),w,0),[m,n,p]);
                      a_1 := a(1, 1) m + a(1, 2) n + a(1, 3) p + a(1, 4)b1 := a(1, 2) m + a(2, 2) n + a(2, 3) p + a(2, 4)c1 := a(1, 3) m + a(2, 3) n + a(3, 3) p + a(3, 4)d1 := 0> B2:=collect(B,[m,n,p]);
B2 := (a(1, 1) u + a(1, 2) v + a(1, 3) w) m + (a(1, 2) u + a(2, 2) v + a(2, 3) w) n+(a(2, 3) v + a(3, 3) w + a(1, 3) u) p + a(3, 4) w + a(1, 4) u + a(2, 4) v> ra:=sort(coeff(B2,m),[u,v,w]); rb:=sort(coeff(B2,n),[u,v,w]); 
  rc:=sort(coeff(B2,p),[u,v,w]); 
  rd:=sort(coeff(coeff(coeff(B2,m,0),n,0),p,0),[u,v,w]);
                           ra := a(1, 1) u + a(1, 2) v + a(1, 3) wrb := a(1, 2) u + a(2, 2) v + a(2, 3) wrc := a(1, 3) u + a(2, 3) v + a(3, 3) wrd := a(1, 4) u + a(2, 4) v + a(3, 4) w> U:=Vector[row]([u,v,w,0]);
                                     U := [u, v, w, 0]> PrumerR:=collect(expand(evalm(U&*K&*Transpose(X))),[x,y,z])=0;
PrumerR := (a(1, 1) u + a(1, 2) v + a(1, 3) w x + (a(1, 2) u + a(2, 2) v + a(2, 3) w) y+(a(1, 3) u + a(2, 3) v + a(3, 3) w) z + a(1, 4) u + a(2, 4) v + a(3, 4) w = 0> n:=[coeff(lhs(PrumerR),x),coeff(lhs(PrumerR),y),coeff(lhs(Prumer
  R),z)];
n := [a(1, 1) u + a(1, 2) v + a(1, 3) w, a(1, 2) u + a(2, 2) v + a(2, 3) w,a( 1, 3) u + a( 2, 3) v + a( 3, 3) w
```
**Příklad:** Hlavní směry a roviny kvadriky  $x^2 + 4y^2 + 16z^2 - 144 = 0$ .

```
> kv:=x^2+4*y^2+16*z^2-144=0;
                         kv := x^2 + 4y^2 + 16z^2 - 144 = 0> a(1,1):=coeff(lhs(kv),x^2); a(2,2):=coeff(lhs(kv),y^2); 
   a(3,3):=coeff(lhs(kv),z^2); 
   a(1,2):=1/2*coeff(coeff(lhs(kv),x),y);
```
**a(1,3):=1/2\*coeff(coeff(lhs(kv),x),z); a(1,4):=1/2\*coeff(coeff(coeff(lhs(kv),x,1),y,0),z,0); a(2,3):=1/2\*coeff(coeff(lhs(kv),y,1),z); a(2,4):=1/2\*coeff(coeff(coeff(lhs(kv),y,1),x,0),z,0); a(3,4):=1/2\*coeff(coeff(coeff(lhs(kv),z,1),y,0),x,0); a(4,4):=coeff(coeff(coeff(lhs(kv),x,0),y,0),z,0);**  $a(1, 1) := 1$  $a(2, 2) := 4$  $a(3, 3) := 16$  $a(1, 2) := 0$  $a(1, 3) := 0$  $a(1, 4) := 0$  $a(2, 3) := 0$  $a(2, 4) := 0$  $a(3, 4) := 0$  $a(4, 4) := -144$ **> K;**  $\begin{bmatrix} 1 & 0 & 0 & 0 \end{bmatrix}$  $\begin{bmatrix} 0 & 0 & 0 & -144 \end{bmatrix}$  $\begin{bmatrix} 1 & 0 & 0 & 0 \\ 0 & 4 & 0 & 0 \\ 0 & 0 & 0 & 0 \end{bmatrix}$  $\begin{array}{|ccc|} 0 & 0 & 16 & 0 \end{array}$ 1  $\rfloor$  **> n;**  $[u, 4 v, 16 w]$ **> uv:=[u,v,w];**  $uv := [u, v, w]$ **> r:=evalm(n-lambda\*uv);**  $r := [ u - \lambda u, 4 v - \lambda v, 16 w - \lambda w ]$ **> ChM:=linalg[genmatrix]([r[1],r[2],r[3]],[u,v,w]);**  $ChM :=$ Г L  $\lceil$ 0 0  $16 - \lambda$  $\overline{\phantom{a}}$  $\overline{\phantom{a}}$  $1 - \lambda$  0 0  $0 \t 4 - \lambda \t 0$ **> ChR:=linalg[det](ChM)=0;** *ChR* :=  $(1 - \lambda) (4 - \lambda) (16 - \lambda) = 0$ **> collect(ChR,[lambda^3,lambda^2,lambda]);**  $64 - \lambda^3 + 21 \lambda^2 - 84 \lambda = 0$ **> I1:=coeff(lhs(ChR),lambda,2);**  $II := 21$ **> I2:=coeff(lhs(ChR),lambda,1);**  $I2 := -84$ **> A44:=coeff(lhs(ChR),lambda,0);**  $A44 := 64$ **> Delta:=linalg[det](K);**

 $\Lambda := -9216$ **> lambda\_sol:=solve(ChR,{lambda});** *lambda\_sol* := {  $\lambda = 1$  }, {  $\lambda = 4$  }, {  $\lambda = 16$  } **> r1:=eval(r,lambda\_sol[1]); r2:=eval(r,lambda\_sol[2]); r3:=eval(r,lambda\_sol[3]);**  $r1 := [0, 3v, 15w]$  $r2 := [-3 u, 0, 12 w]$  $r3 := [-15 u, -12 v, 0]$ **> hs1:=eval(uv,solve({r1[1],r1[2],r1[3]},{u,v,w})); hs2:=eval(uv,solve({r2[1],r2[2],r2[3]},{u,v,w})); hs3:=eval(uv,solve({r3[1],r3[2],r3[3]},{u,v,w}));**  $hs1 := [u, 0, 0]$  $hs2 := [0, v, 0]$  $hs3 := [0, 0, w]$ **> PrumerR;**  $u x + 4 v y + 16 w z = 0$ **> Smer1:=eval(hs1,u=1);** *Smer1* :=  $[1, 0, 0]$ **> PrumerR1:=eval(PrumerR,[u=Smer1[1],v=Smer1[2],w=Smer1[3]]);**  $P$ *rumerR1* :=  $x = 0$ **> kv;**  $x^2 + 4y^2 + 16z^2 - 144 = 0$ **> {kv,PrumerR1};**  ${x = 0, x<sup>2</sup> + 4y<sup>2</sup> + 16z<sup>2</sup> - 144 = 0}$ **> res1:=solve({kv,PrumerR1},{x,y,z});**  $res1 := \{ x = 0, y = 2 \text{ RootOf}(\_Z^2 + z^2 - 9, label = \_L1), z = z \}$ **> Kuz:=allvalues(res1);**  $Kuz := \{ x = 0, y = 2 \sqrt{9 - z^2}, z = z \}, \{ x = 0, y = -2 \sqrt{9 - z^2}, z = z \}$ **> Kuz1:=eval([x,y,z],Kuz[1]); Kuz2:=eval([x,y,z],Kuz[2]);**  $KuzI := [0, 2\sqrt{9-z^2}, z]$ *Kuz*2 :=  $[0, -2\sqrt{9-z^2}, z]$ **> col1:=COLOR(RGB,200/255,200/255,200/255): > plotsetup(inline,plotoptions=`portrait,noborder,shrinkby=0`); > kvg0:=plots[implicitplot3d](kv,x=-13..13,y=-9..9,z=-6..6,grid=[3 0,30,30],style=patchcontour,color=red,lightmodel=light1,scaling= constrained): > kvg:=plots[implicitplot3d](kv,x=-13..13,y=-9..9,z=-6..6,axes=fra me,color=COLOR(RGB,250/255,250/255,250/255),style=patchcontour,g rid=[30,30,40],light=[90,-5,1,1,1],tickmarks=[3,3,3],orientation =[52,63],scaling=constrained): > PrumerR1g:=implicitplot3d(PrumerR1,x=-13..13,y=-9..9,z=-6..6,gri d=[10,10,10],thickness=2,style=wireframe,color=col1):**

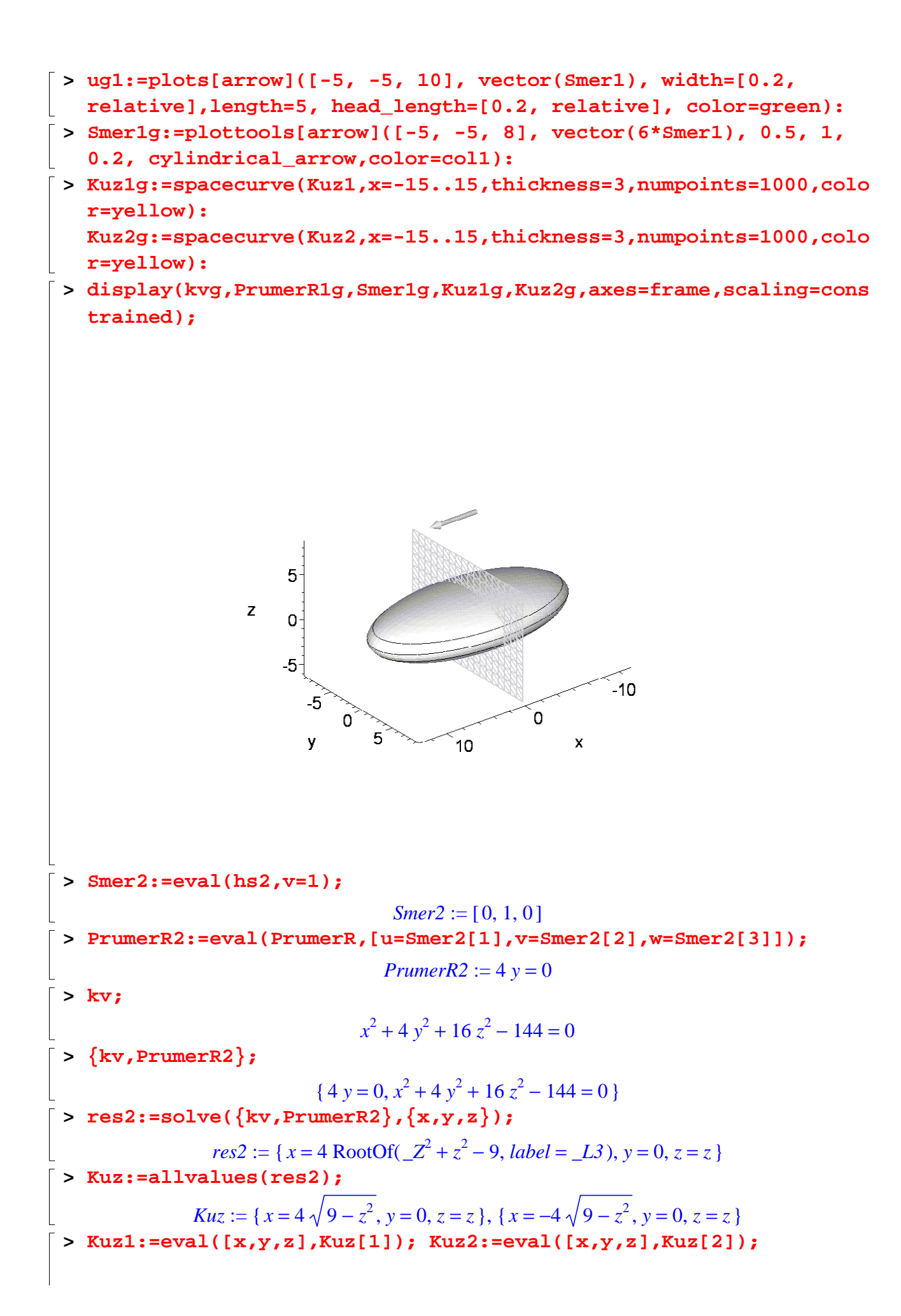

$$
KuzI := [4\sqrt{9-z^2}, 0, z]
$$
  
\n
$$
Kuz2 := [-4\sqrt{9-z^2}, 0, z]
$$

- **> col2:=COLOR(RGB,150/255,150/255,150/255):**
- **> kvg0:=plots[implicitplot3d](kv,x=-13..13,y=-9..9,z=-6..6,grid=[3 0,30,30],style=patchcontour,color=red,lightmodel=light1,scaling= constrained):**
- **> kvg:=plots[implicitplot3d](kv,x=-13..13,y=-9..9,z=-6..6,axes=fra me,color=COLOR(RGB,250/255,250/255,250/255),style=patchcontour,g rid=[30,30,40],light=[90,-5,1,1,1],tickmarks=[3,3,3],orientation =[52,63],scaling=constrained):**
- **> PrumerR2g:=implicitplot3d(PrumerR2,x=-13..13,y=-9..9,z=-6..6,gri d=[10,10,10],thickness=2,style=wireframe,gridstyle=rectangular,c olor=col2):**
- **> Smer2g:=plottools[arrow]([-5, -5, 8], vector(6\*Smer2), 0.5, 1, 0.2, cylindrical\_arrow,color=col2):**
- **> ug2:=plots[arrow]([-5, -5, 10], vector(Smer2), width=[0.2, relative],length=5, head\_length=[0.2, relative], color=blue):**
- **> Kuz1g:=spacecurve(Kuz1,x=-15..15,thickness=3,numpoints=1000,colo r=yellow):**

**Kuz2g:=spacecurve(Kuz2,x=-15..15,thickness=3,numpoints=1000,colo r=yellow):**

**> display(kvg,PrumerR2g,Smer2g,Kuz1g,Kuz2g,axes=frame,scaling=cons trained);**

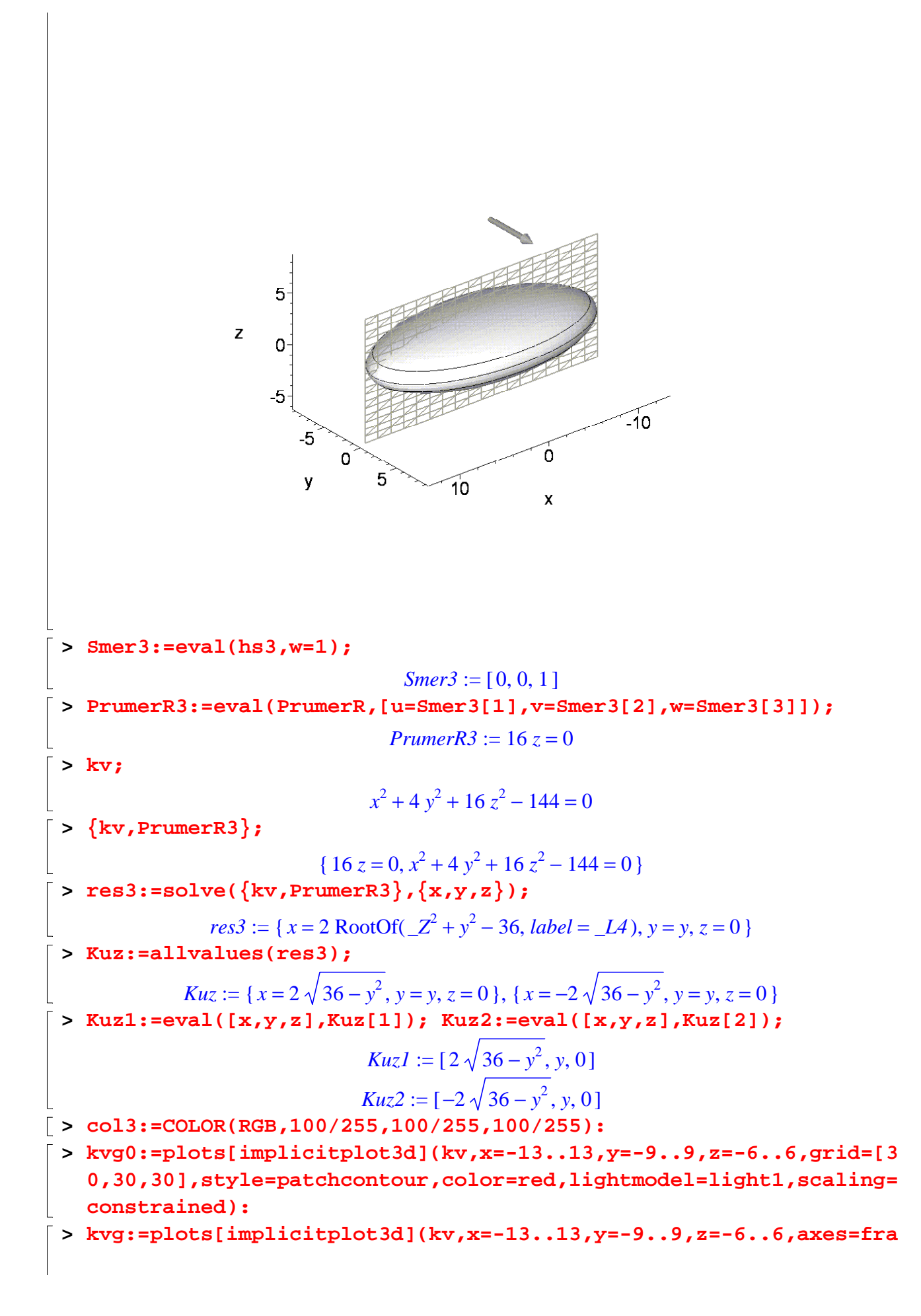

**me,color=COLOR(RGB,250/255,250/255,250/255),style=patchcontour,g rid=[30,30,40],light=[90,-5,1,1,1],tickmarks=[3,3,3],orientation =[52,63],scaling=constrained):**

- **> PrumerR3g:=implicitplot3d(PrumerR3,x=-13..13,y=-9..9,z=-6..6,gri d=[10,10,10],thickness=2,gridstyle=rectangular,style=wireframe,c olor=col3):**
- **> Smer3g:=plottools[arrow]([-5, -5, 8], vector(6\*Smer3), 0.5, 1, 0.2, cylindrical\_arrow,color=col3):**
- **> ug3:=plots[arrow]([-5, -5, 10], vector(Smer3), width=[0.2, relative],length=5, head\_length=[0.2, relative], color=violet):**
- **> Kuz1g:=spacecurve(Kuz1,x=-15..15,thickness=3,numpoints=1000,colo r=yellow):**

**Kuz2g:=spacecurve(Kuz2,x=-15..15,thickness=3,numpoints=1000,colo r=yellow):**

**> display(kvg,PrumerR3g,Smer3g,Kuz1g,Kuz2g,axes=frame,scaling=cons trained);**

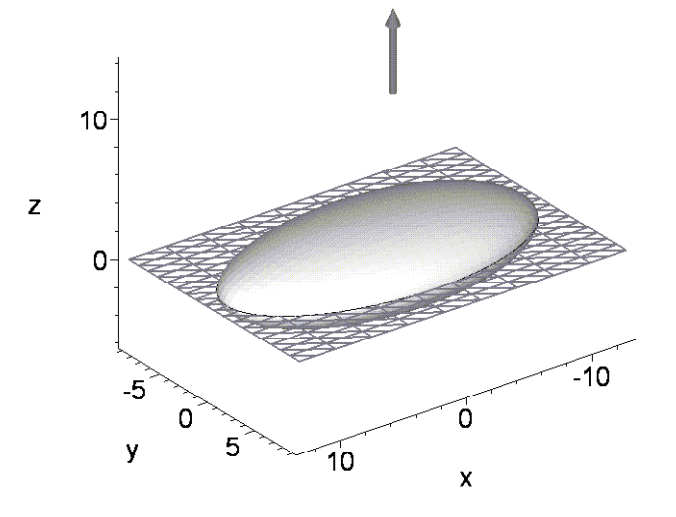

**> display(kvg,PrumerR1g,Smer1g,PrumerR2g,Smer2g,PrumerR3g,Smer3g,K uz1g,Kuz2g,axes=frame,scaling=constrained,orientation=[58,44]);**

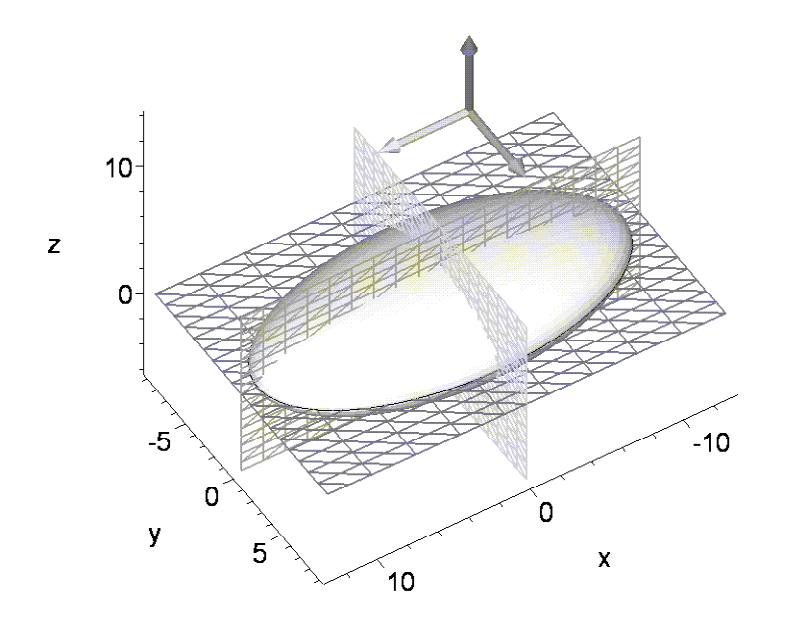

 $\begin{bmatrix} 1 \\ 2 \\ 3 \end{bmatrix}$